#### Git commands

These slides have been reformatted from Mark Lodato's http://marklodato.github.com/ visual-git-guide/index-svg.html

# Basic model

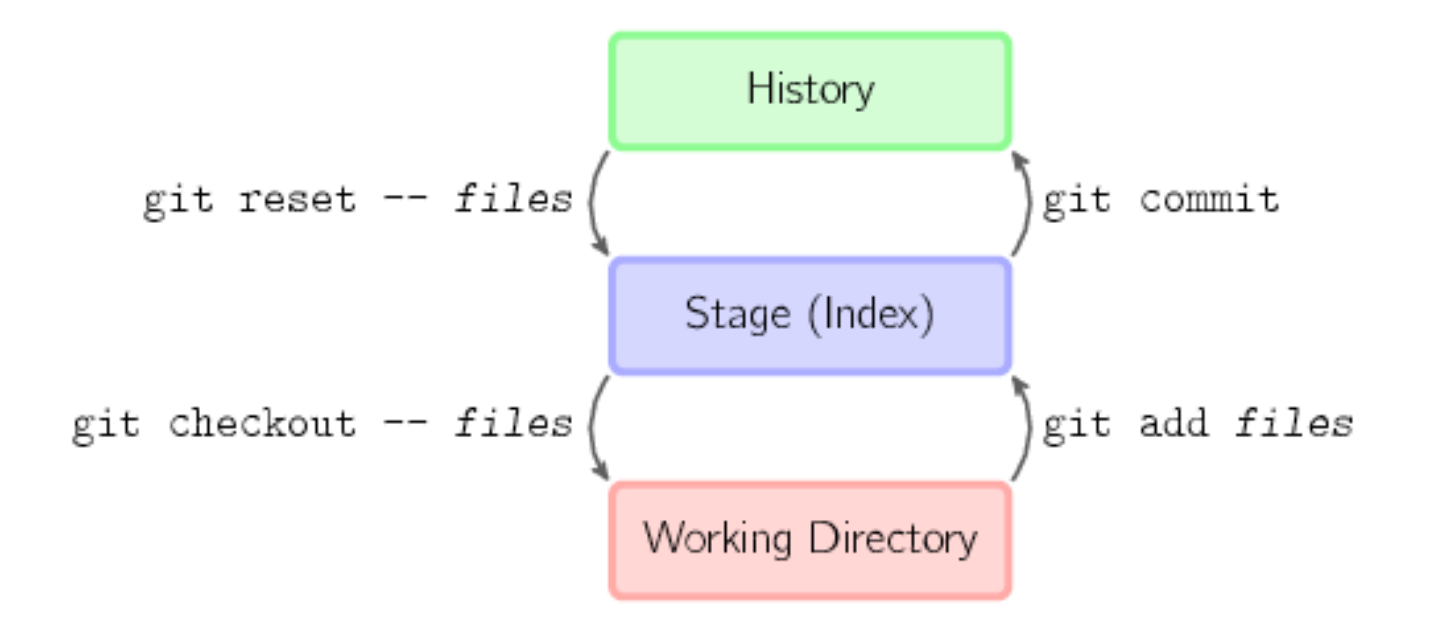

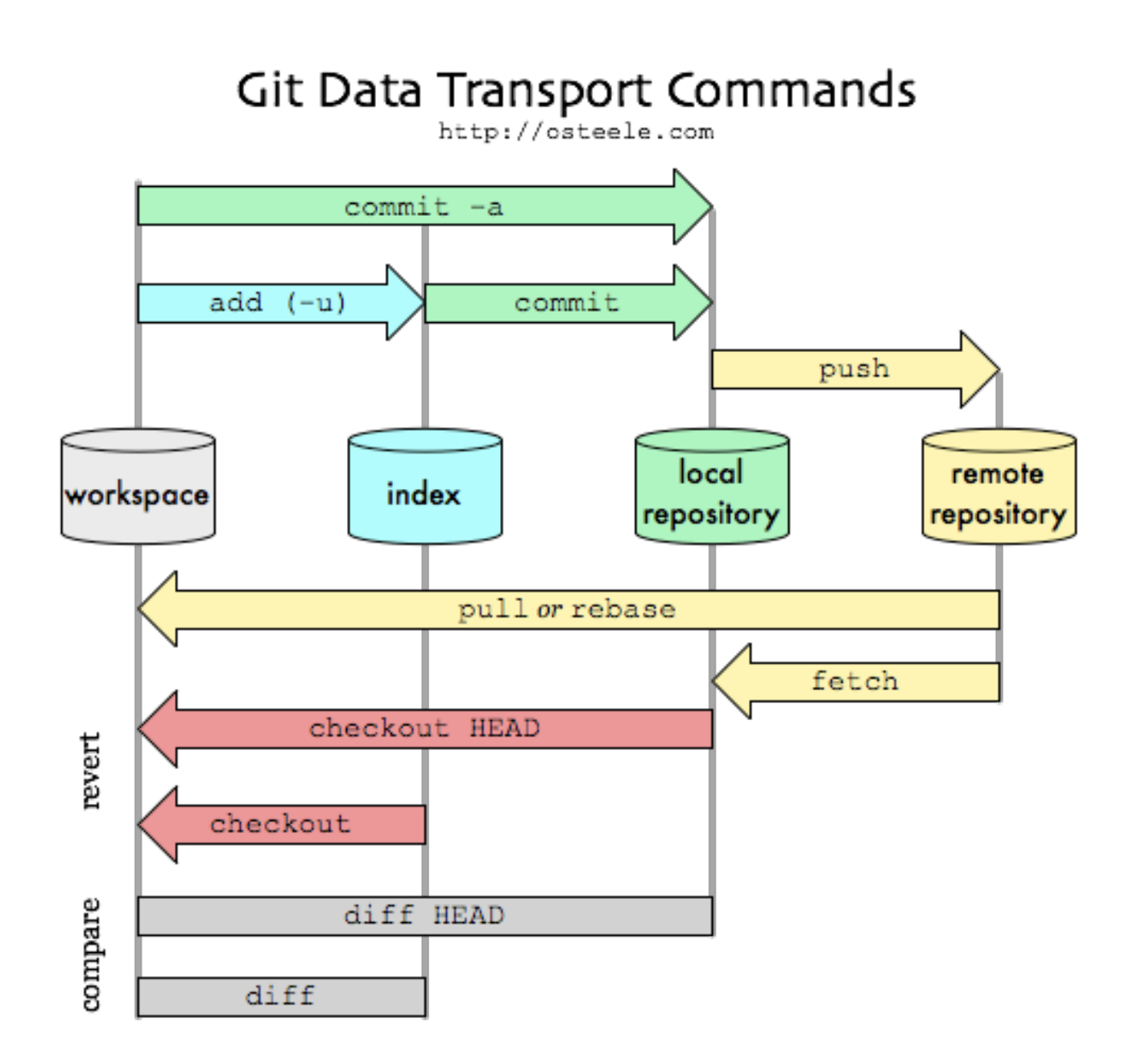

http://osteele.com/images/2008/git-transport.png

# Git object model

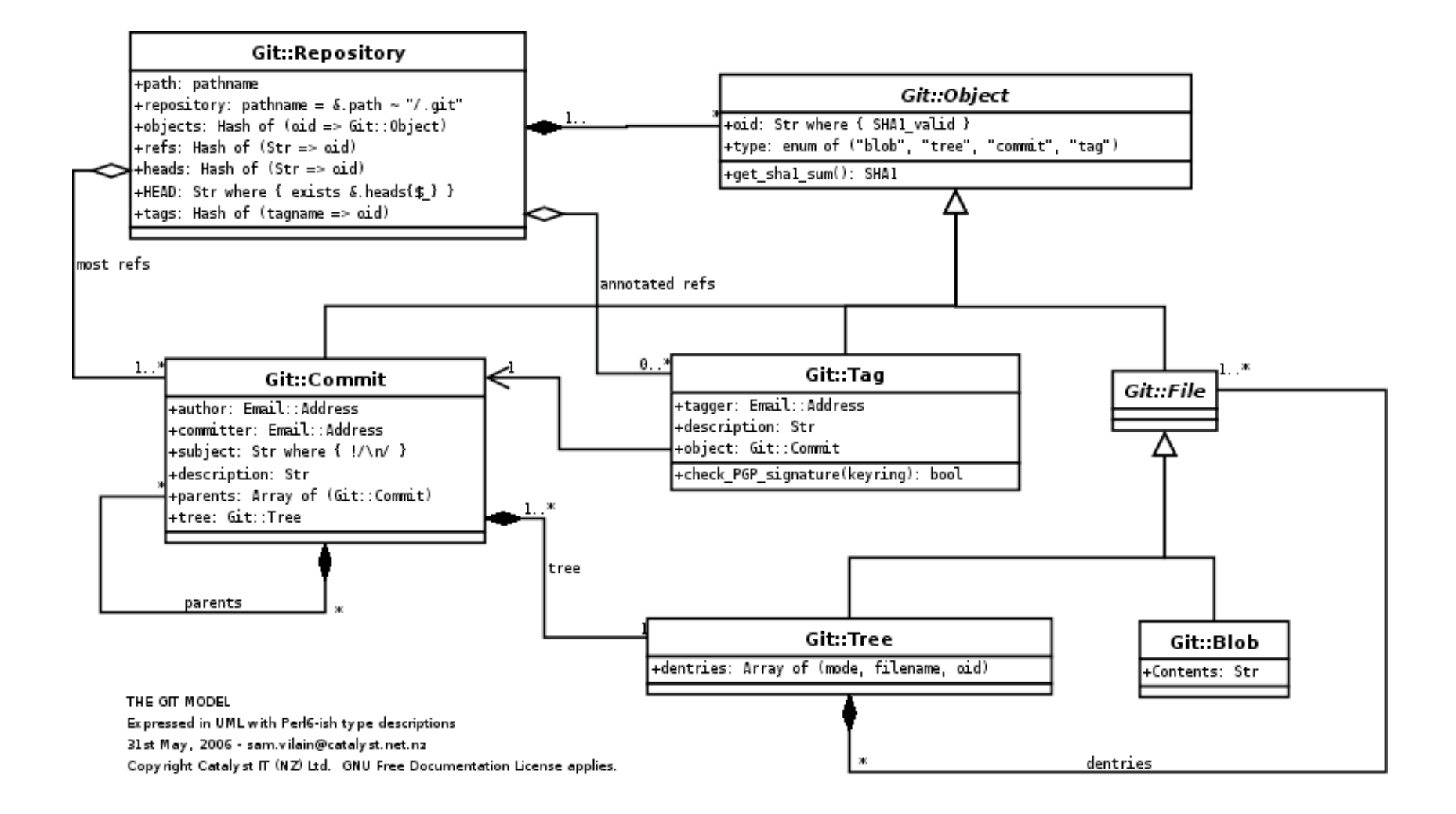

http://utsl.gen.nz/talks/git-svn/git-model.png

# Elements of diagrams

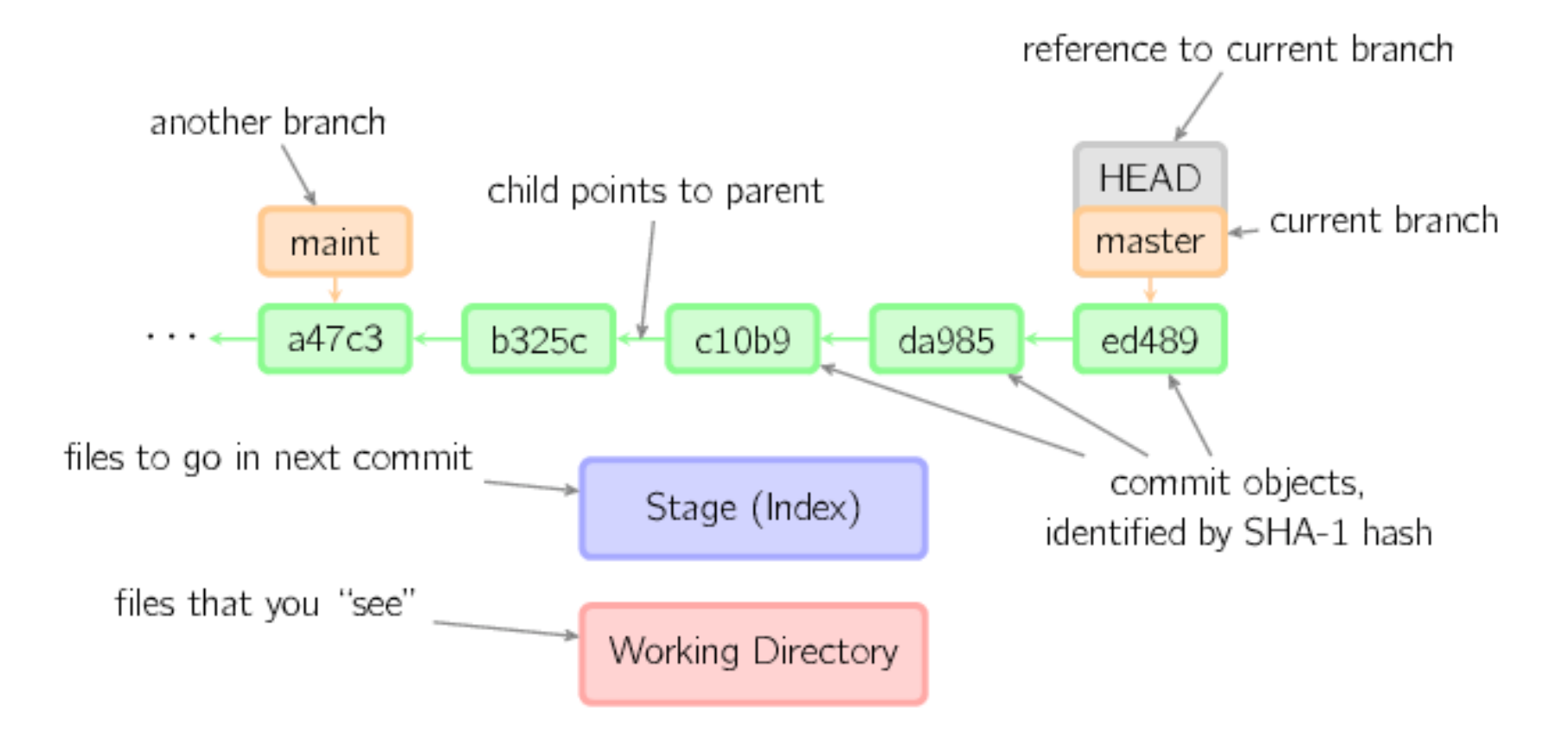

# diff

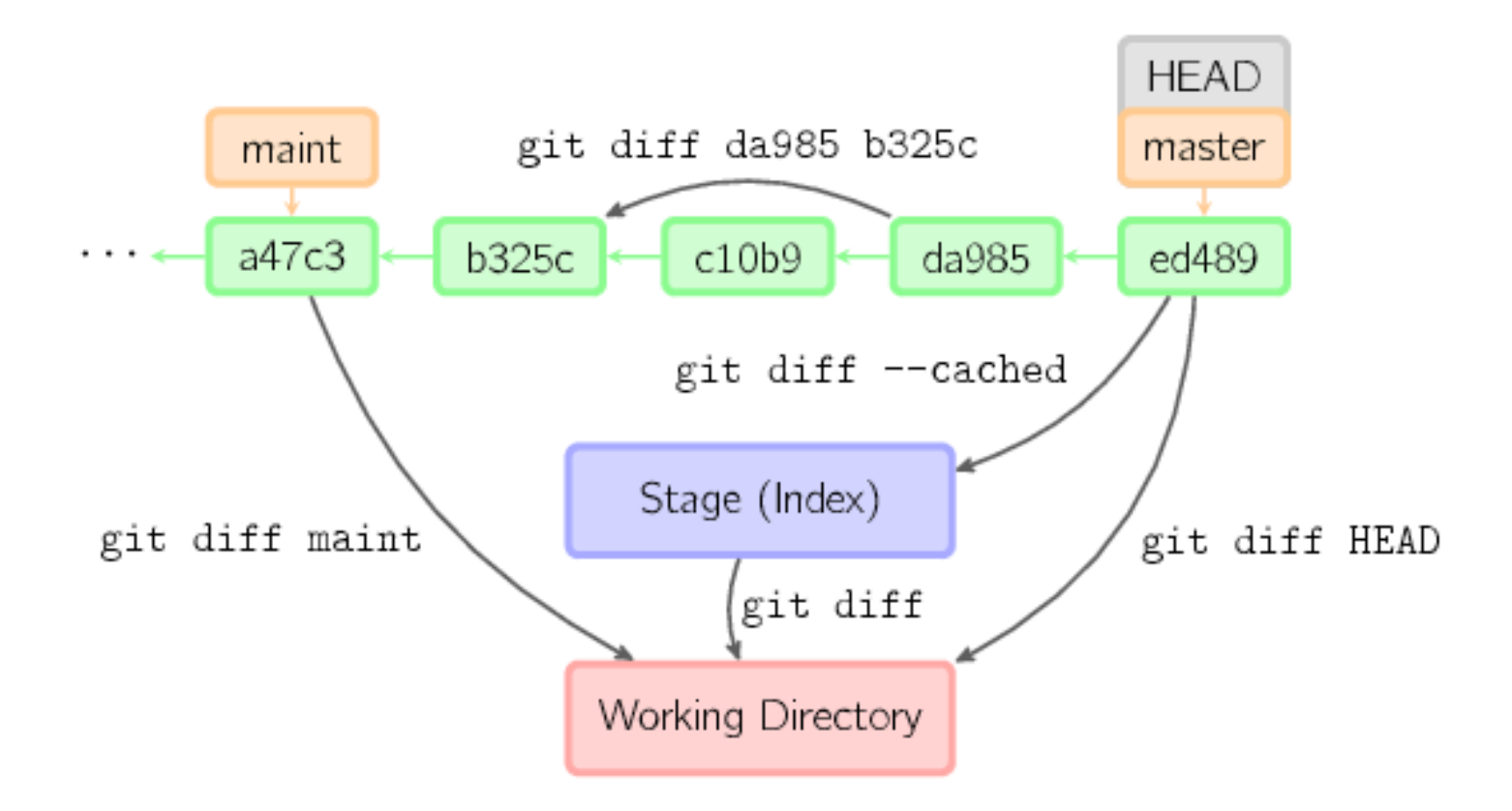

#### commit

git commit

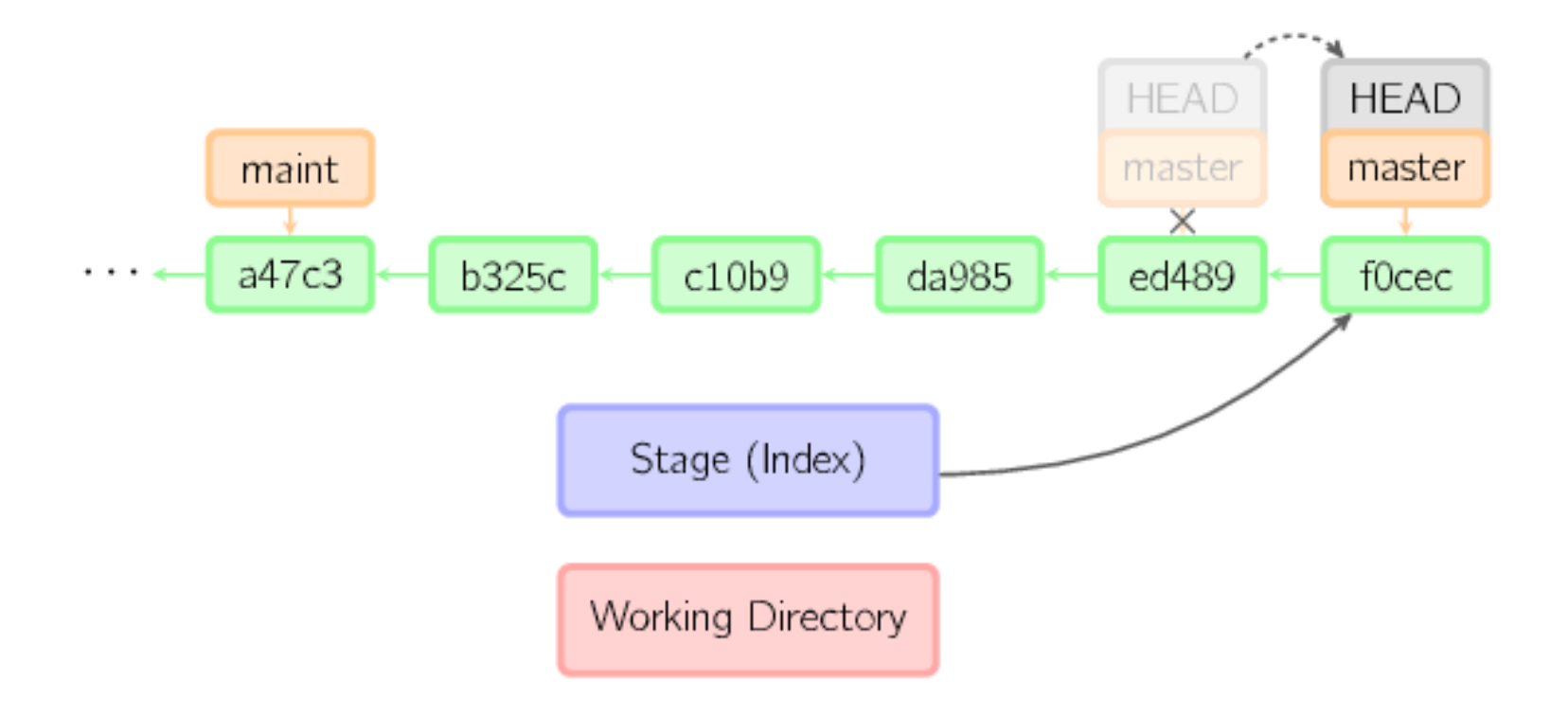

## commit below HEAD

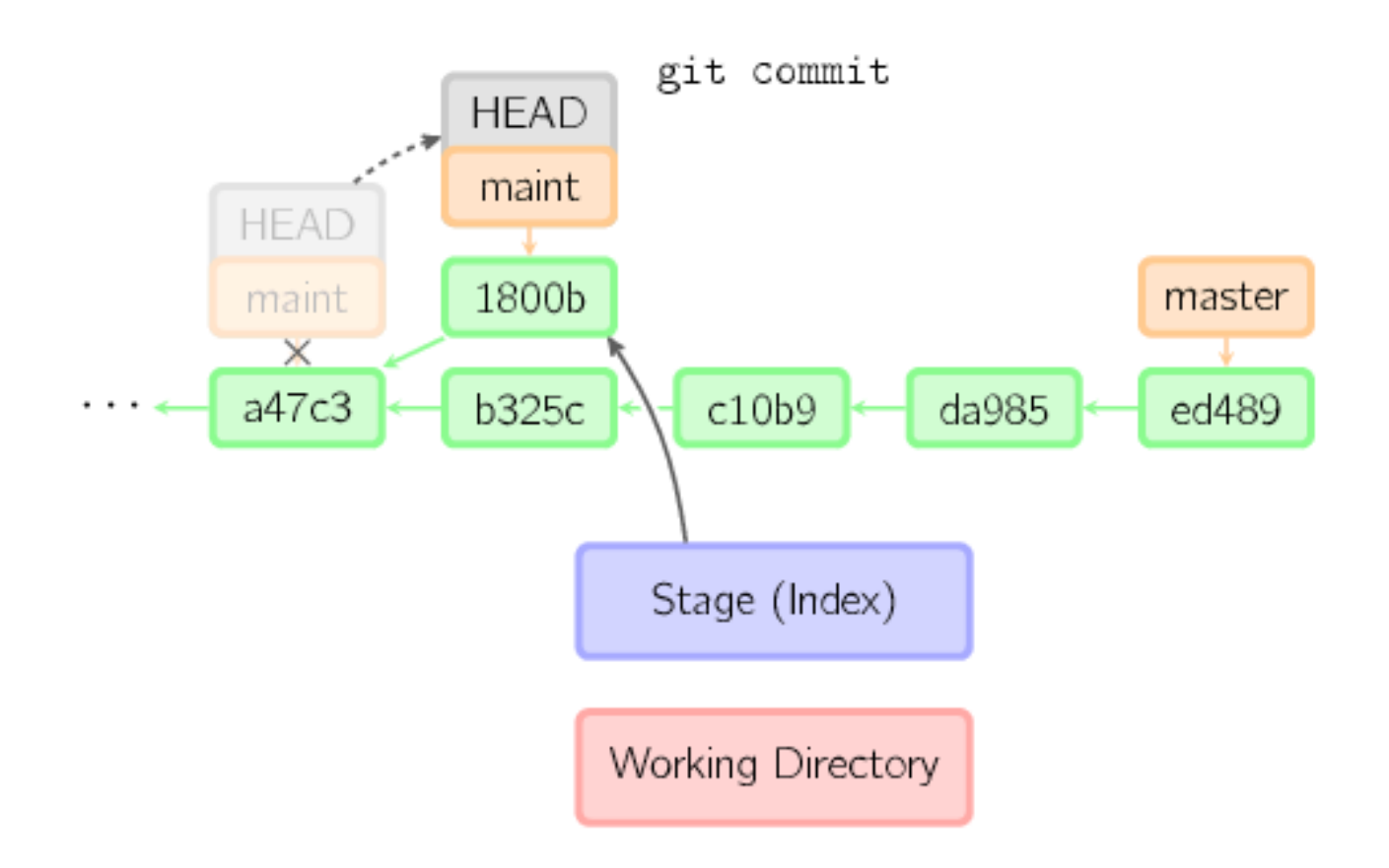

#### commit--amend

git commit --amend

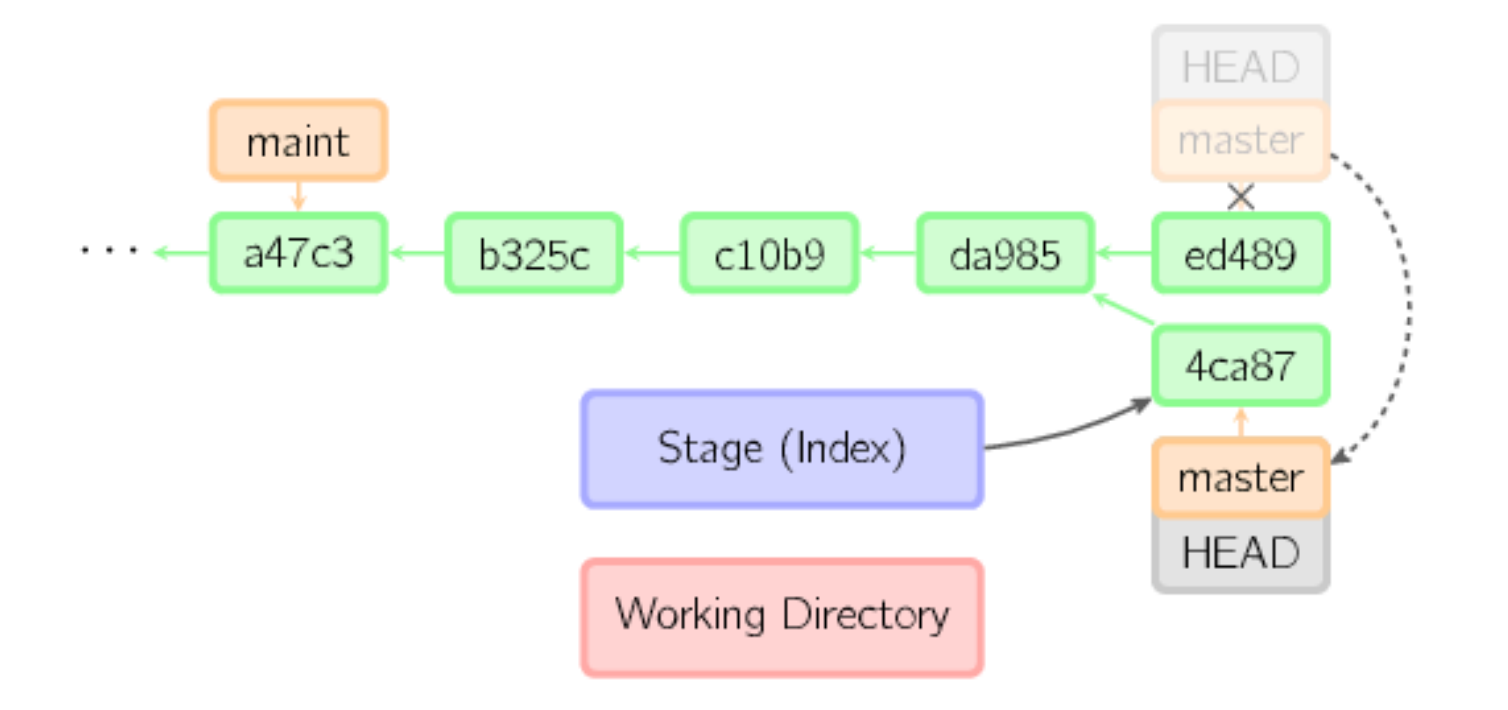

#### checkout

git checkout HEAD" files

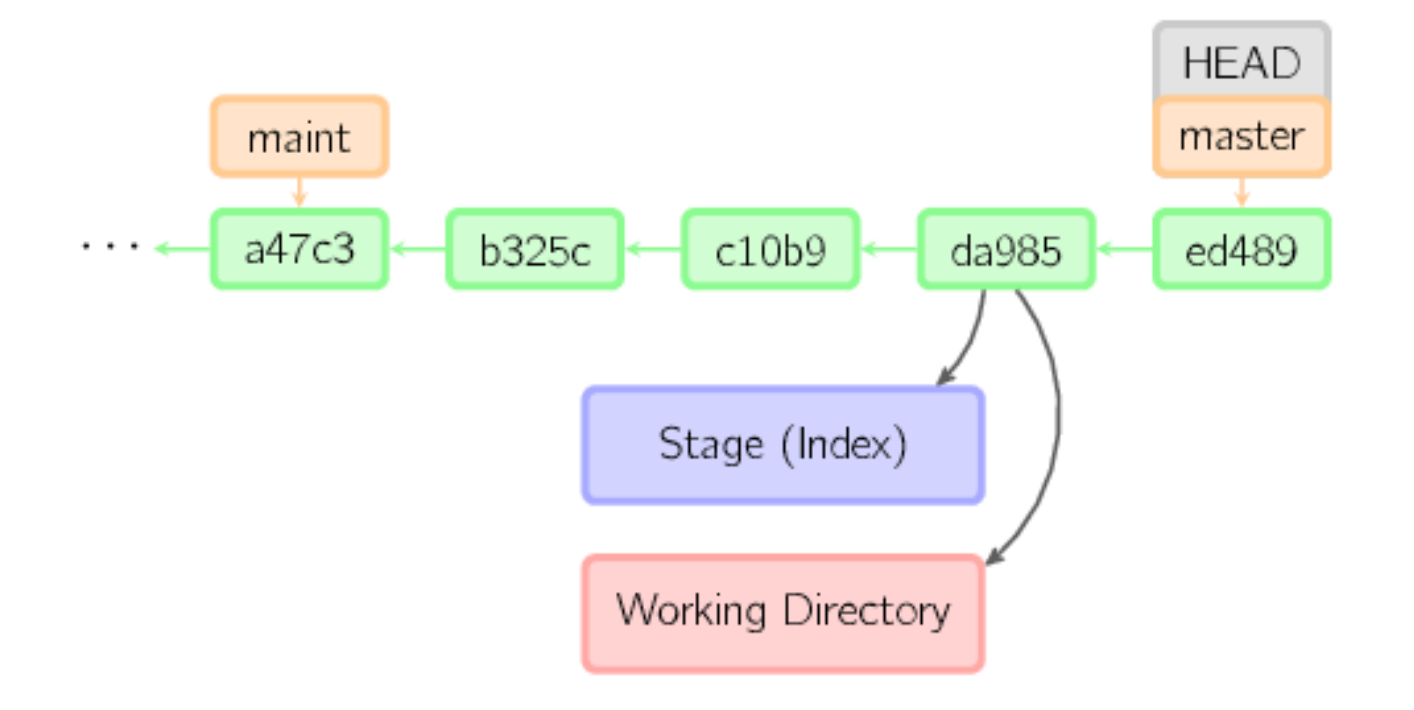

### checkout that moves HEAD

git checkout maint

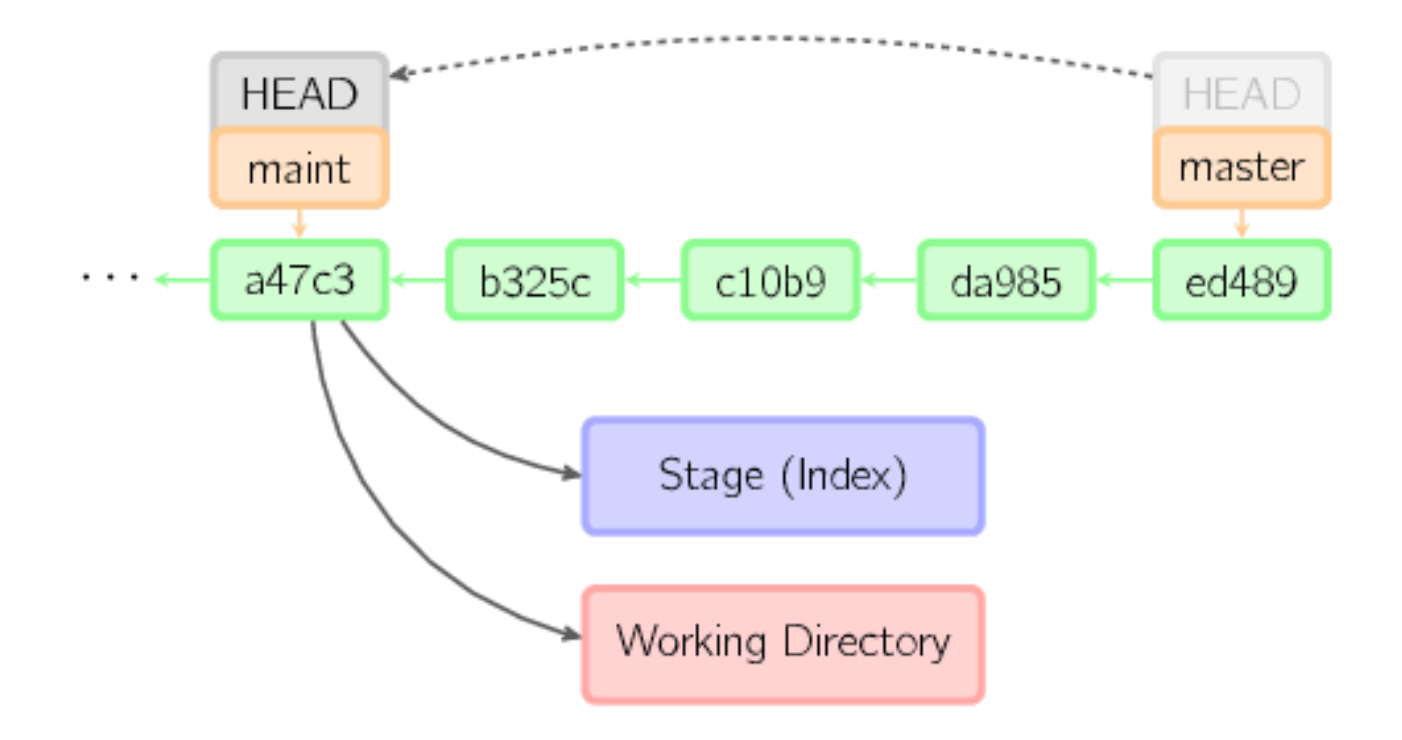

## commit with detached HEAD

git commit

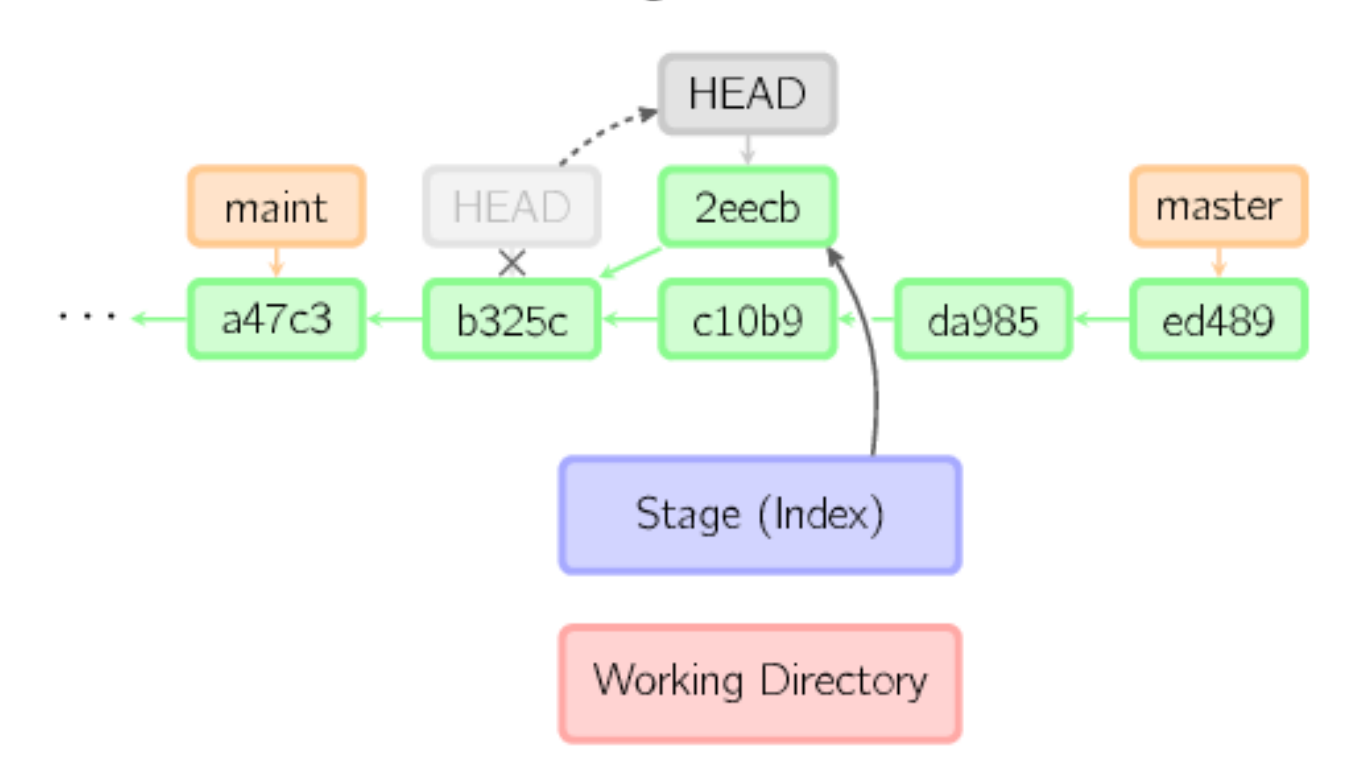

### losing a commit

git checkout master

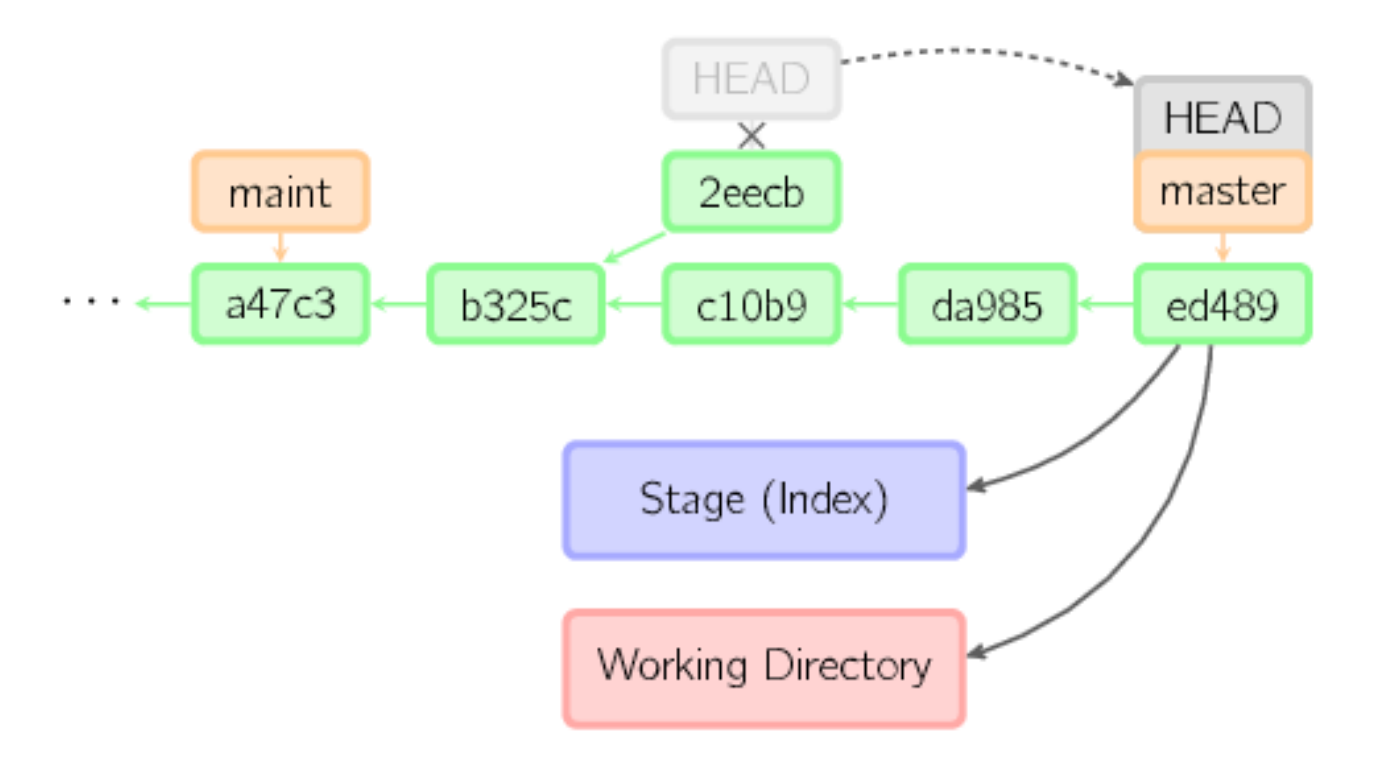

# avoiding loss of commit

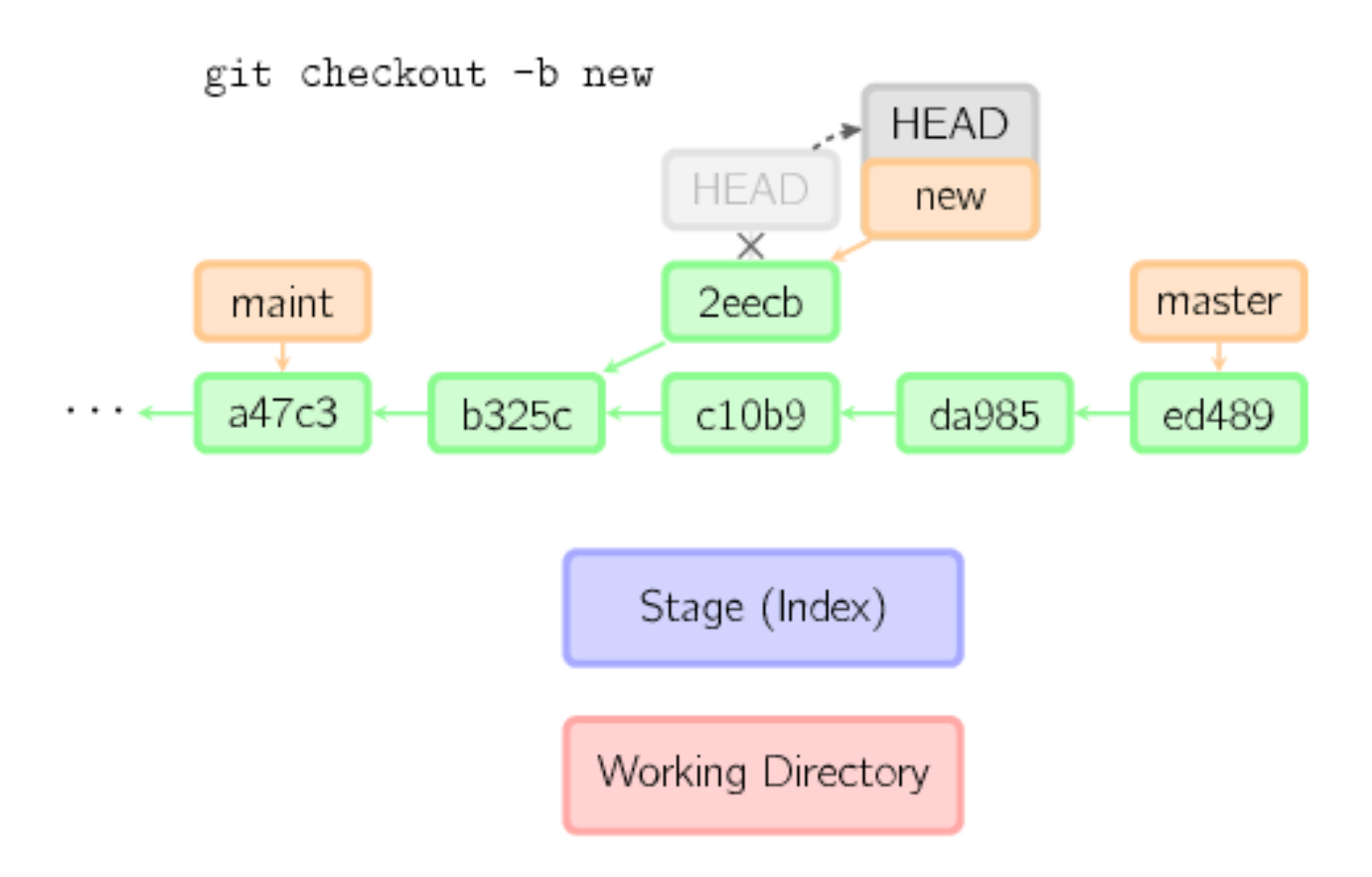

#### reset

git reset HEAD~3

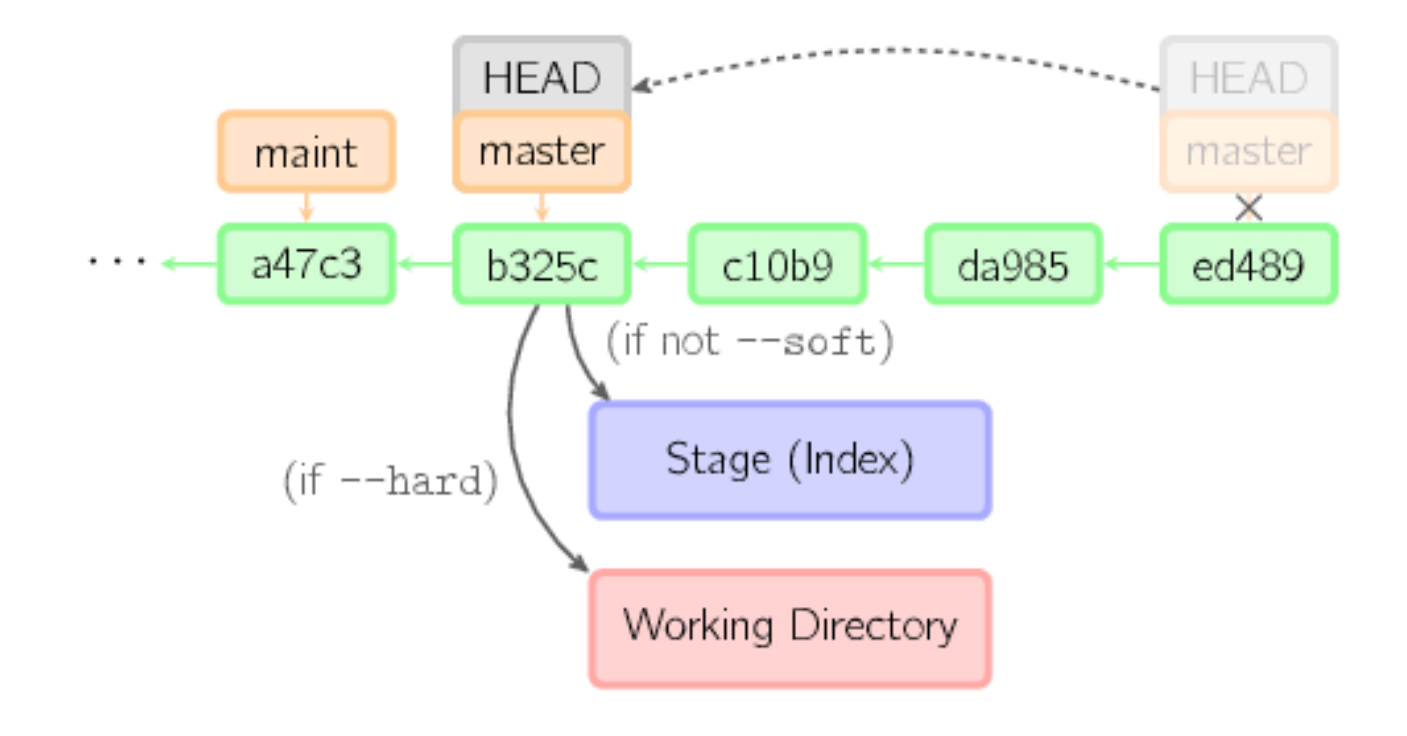

#### reset with no commit

git reset

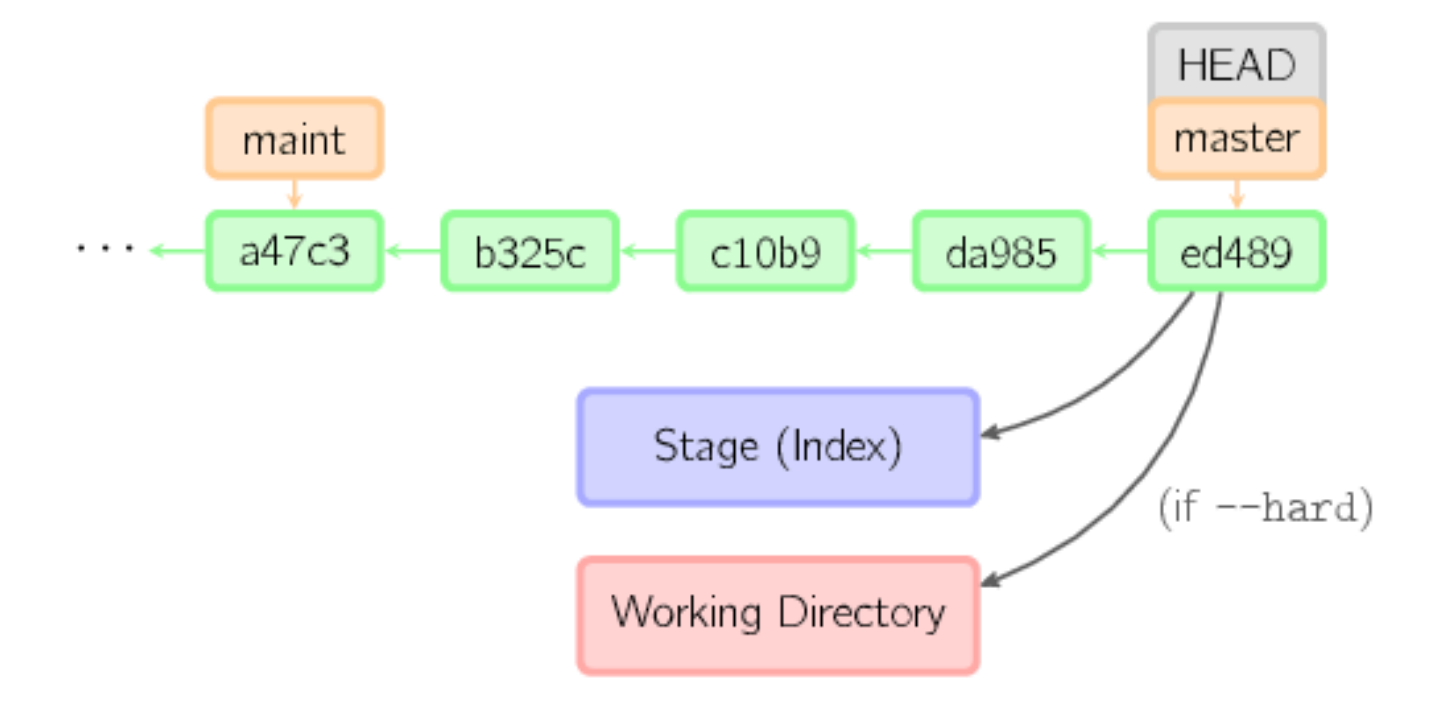

#### reset with filename

git reset -- files

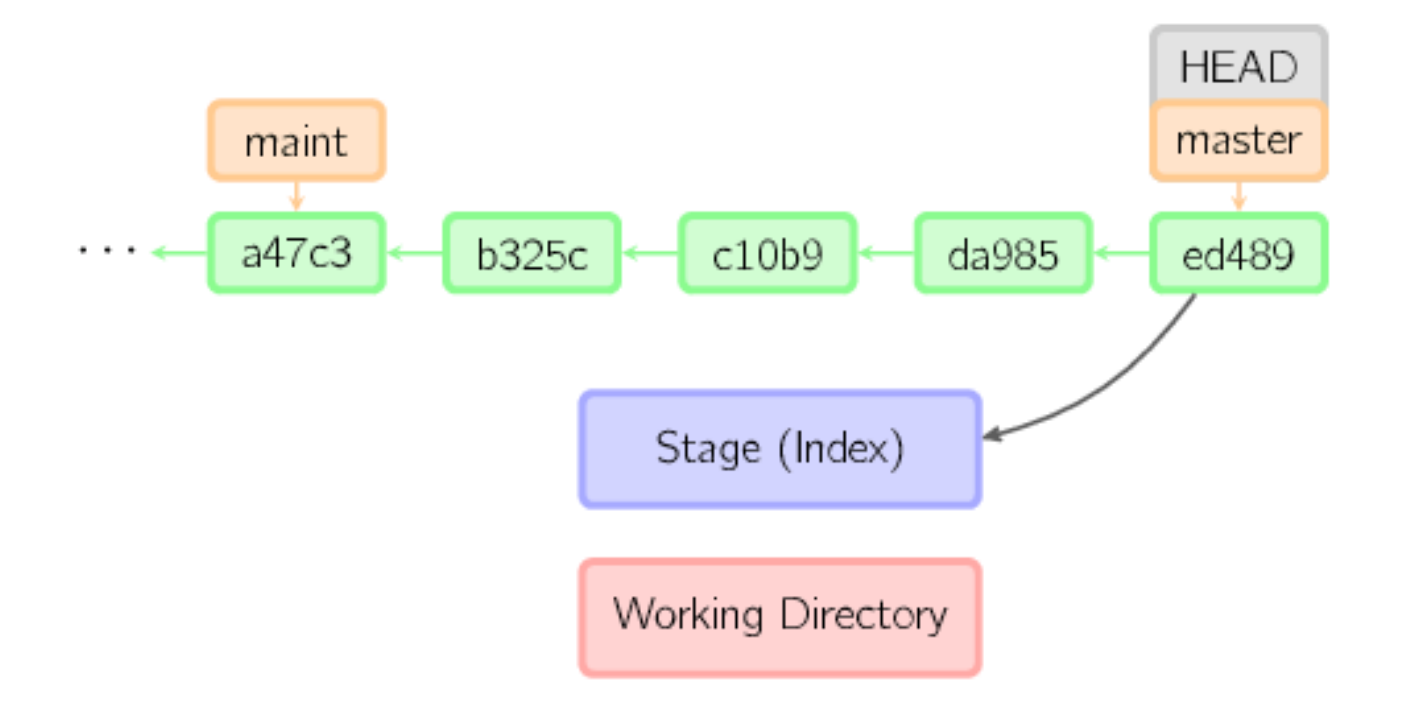

#### merge

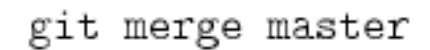

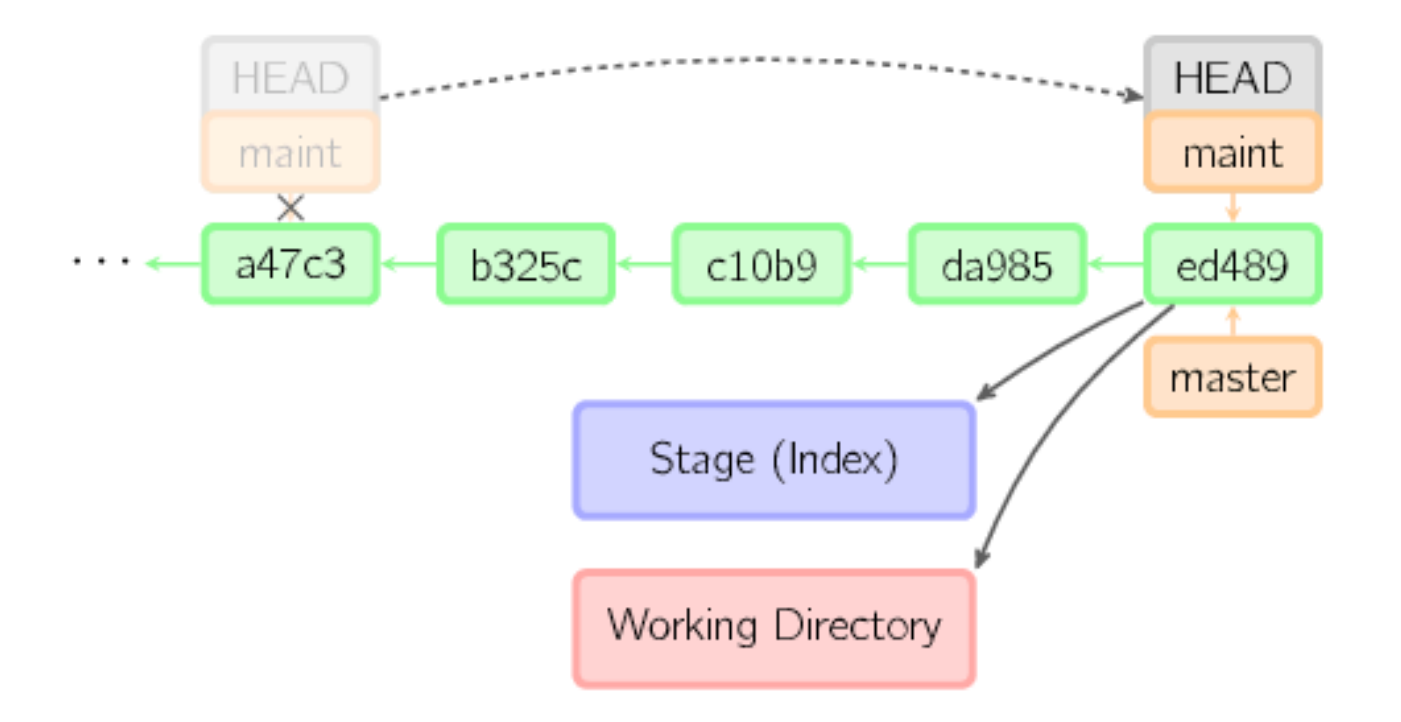

### "recursive" merge

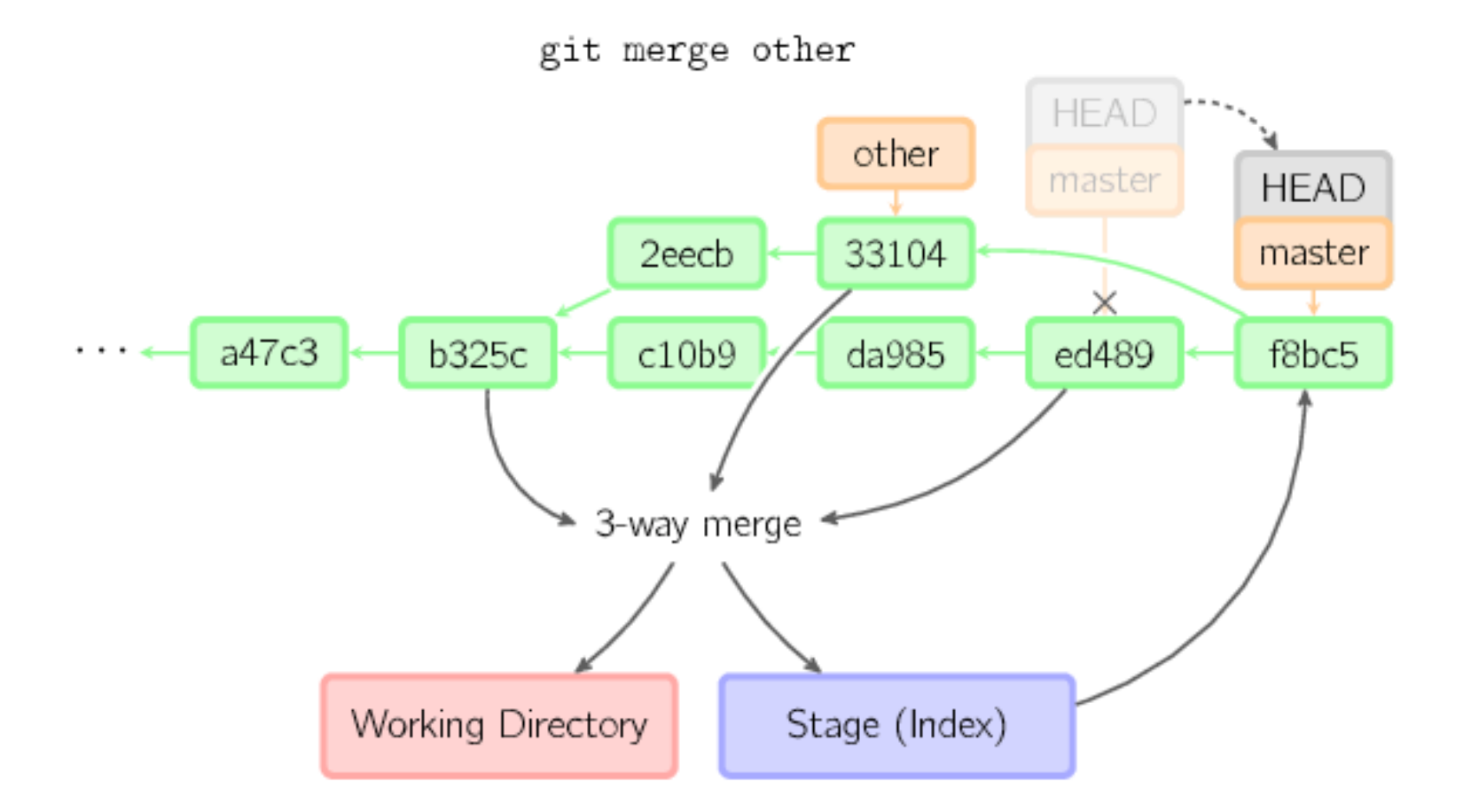